# **CoreLogic®**

## **Auxiliaire de travail**

**Réorganiser les articles** − **Claims Connect**

**Version 7.2**

Issue 1 15 novembre 2023

## **Réorganiser les articles dans Claims Connect**

Cet auxiliaire de travail guidera l'utilisateur à travers les étapes pour réorganiser les articles dans Claims Connect. La réorganisation des articles s'applique aux devis originaux, ainsi qu'aux révisions.

- *Note: Ce document a été créé à l'aide d'une compagnie d'assurance de démonstration et de paramètres génériques. N'oubliez pas que vos écrans peuvent être légèrement différents. Veuillez consulter les directives de votre compagnie d'assurance pour connaître les paramètres de réclamation et de devis appropriés.*
- Dans une réclamation de Claims Connect, cliquez sur l'onglet **Documentation** pour naviguez la page.

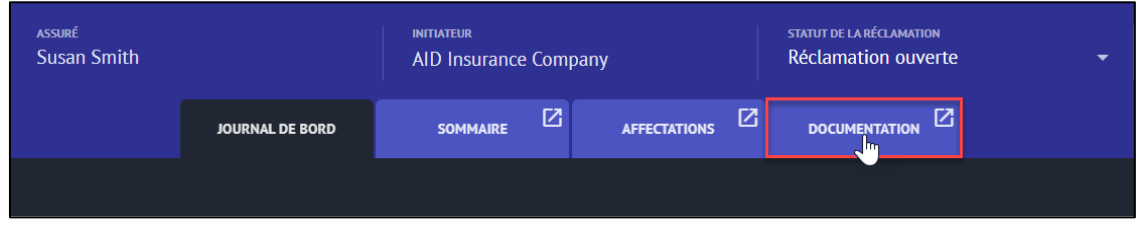

Cliquez sur le devis non verrouillé de votre choix dont vous êtes propriétaire pour l'ouvrir.

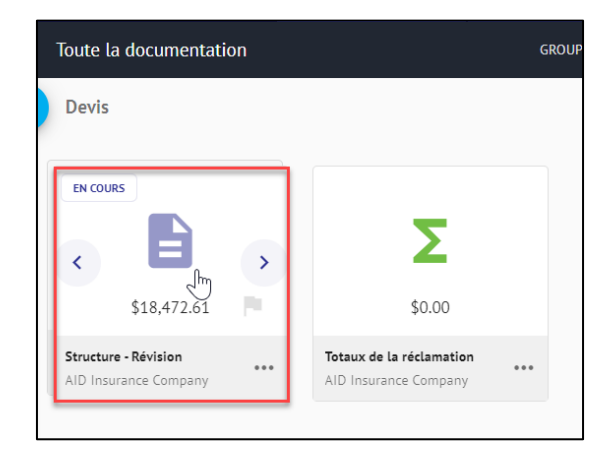

Une fois le devis ouvert, cliquez sur le bouton **Éditer** pour passer en mode de modification.

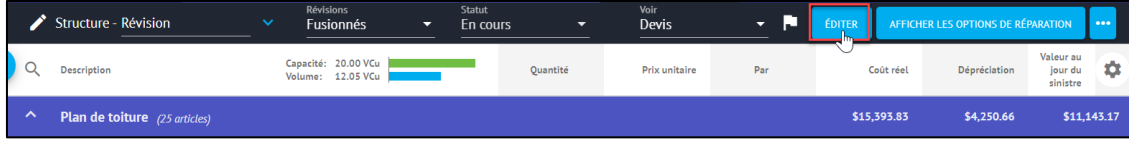

### CoreLogic<sup>®</sup>

Dans le menu Ellipse, sélectionnez **Réordonner** dans la section Devis du menu déroulant.

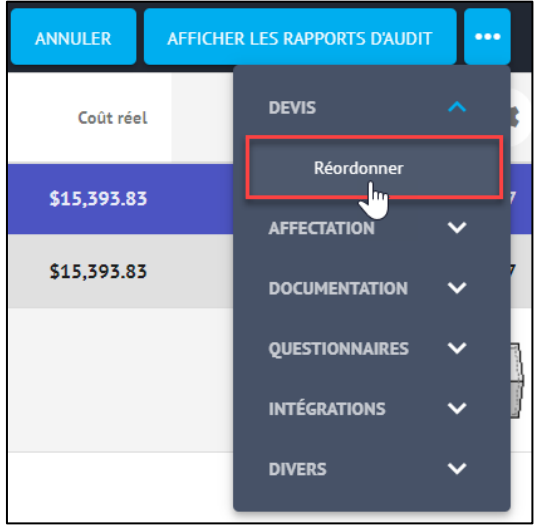

Les doubles lignes **Glisser-Déposer** seront affichées à gauche de tous les éléments. Utilisez le curseur pour saisir un élément individuel et le déplacer à un autre endroit du devis.

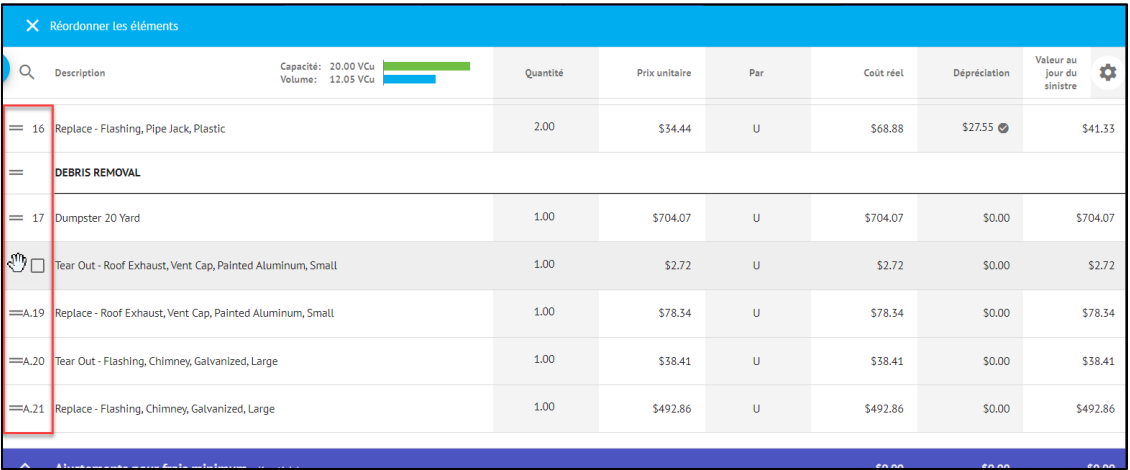

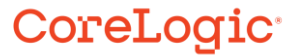

Pour réorganiser plusieurs éléments simultanément, cochez les cases à gauche de tous les éléments applicables, puis utilisez le curseur en forme de main pour saisir l'une des double lignes **Glisser-Déposer** et déplacer tous les éléments vers le nouvel emplacement dans le Devis.

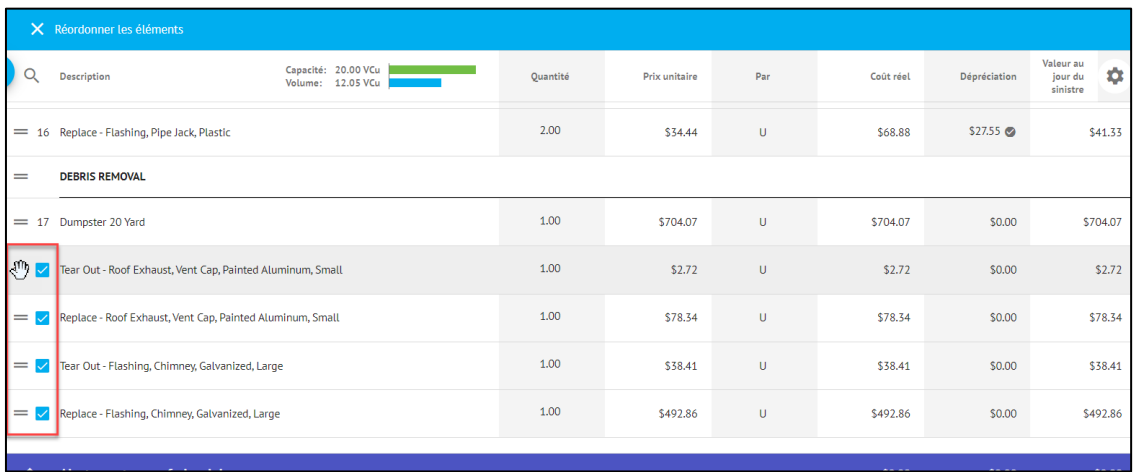

Le(s) élément(s) est/seront maintenant visible(s) au nouvel endroit dans le Devis.

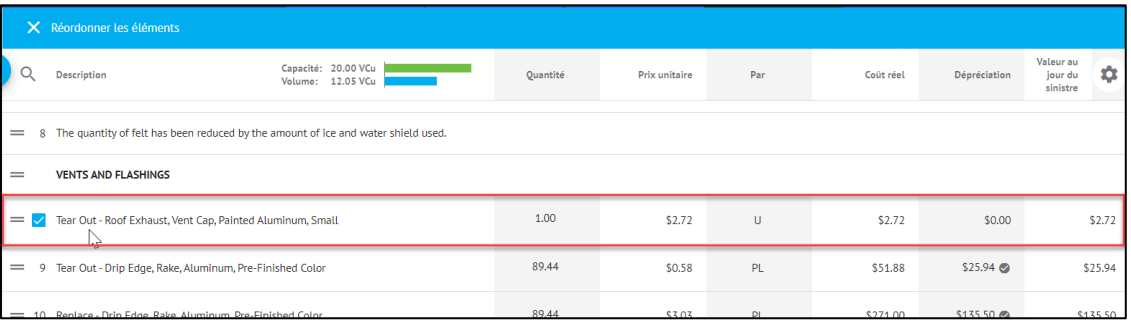

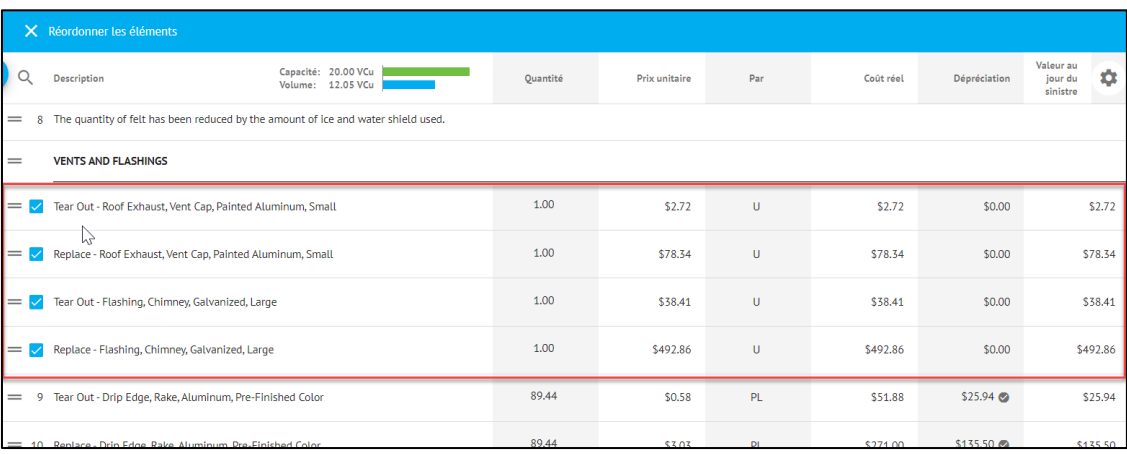

CoreLogic<sup>®</sup>

Cliquez sur le **X** pour quitter le mode Réordonner les éléments.

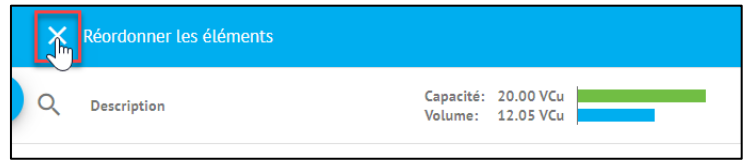

Cliquez sur **Enregistrer** pour sauvegarder toutes les modifications apportées au devis en mode Devis. Si vous cliquez sur **Annuler**, la procédure d'annulation sera en cours si les modifications apportées ne sont plus souhaitées.

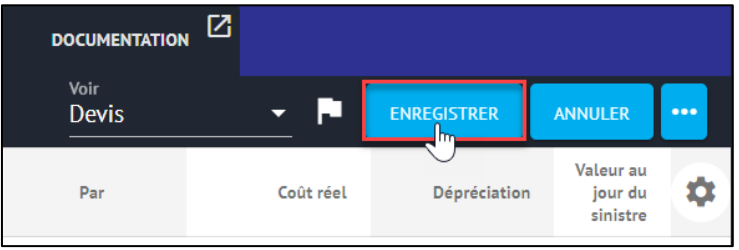

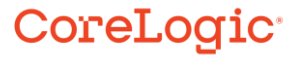

#### **À propos de CoreLogic**

CoreLogic est un chef de file en matière d'information et de solutions pour les propriétés qui soutient la prospérité du marché de l'habitation et le développement des communautés. Grâce aux solutions, services et technologies de pointe de CoreLogic pour la gestion des données sur les propriétés, les professionnels de l'immobilier, les institutions financières, les sociétés d'assurance, les agences gouvernementales et les autres intervenants du marché de l'habitation parviennent à aider des millions de personnes à trouver, acheter et protéger leur domicile. Pour de plus amples renseignements, rendez-vous au corelogic.com.

#### **Pour de plus amples renseignements, visitez le Corelogic.com.**

© 2023 CoreLogic, Inc. Tous droits réservés.

CORELOGIC et le logo CoreLogic sont des marques de commerce de CoreLogic Inc. et/ou de ses sociétés affiliées. Toutes les autres marques de commerces sont la propriété de leurs détenteurs respectifs.

### CoreLogic<sup>®</sup>